# **Practical Beginners Guide to Machine Learning from Scratch: Unleash the Power of AI**

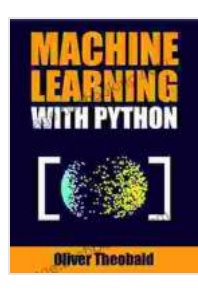

**[Machine Learning with Python: A Practical Beginners'](https://page.bccbooking.com/read-book.html?ebook-file=eyJjdCI6ImZDaGtDR2IwdE9xNEVVbDltTVJvQUNTaythUUNqRW1yOStOY1wvenh4NWhvY0VyRHdzdUpQT1B2eXF2VUltZ2N0S1FtSTluS0dmeDhKWHJQVHFFa2tlWEhJZWxDSUJWQ0QzUkdJUmtHZFp0XC9FRVlieWxnK25pa3cySWtYRzN6XC9XdWIwSE5IWFlINWxwb3E5NVZacVhYMzMrZ1gxRU0zVzBYd042WjI4K1UxWWxkYUc2RHZZZ2xcL3JuNE81QmZ2WGdCbk93djF0SnhnODZXRE9EVmcxN1l3U0tQUUlBK0NocU5vYkxBQ0hlNFFPdmZMN2dVODhEaWJRdWRXOFNkY0pkIiwiaXYiOiJiMjRjZWVjYmZhYTYwMzM1Y2M0MGViYWY5NmJmYmNhNSIsInMiOiI3M2UxMTg3MmQyY2NkNDU1In0%3D) Guide (Machine Learning From Scratch Book 2)**

#### by Oliver Theobald

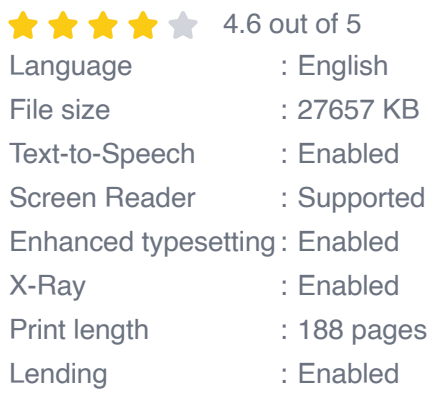

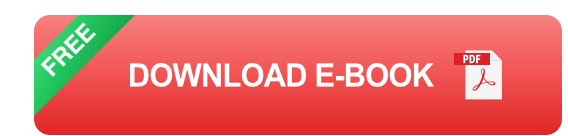

Are you fascinated by the world of artificial intelligence and machine learning but don't know where to start? Look no further than the "Practical Beginners Guide to Machine Learning from Scratch." This comprehensive guide is designed to empower you with a deep understanding of machine learning, even if you have no prior experience. Embark on a journey to understand the fundamentals of machine learning and discover how to create your own intelligent systems.

#### **What is Machine Learning?**

Machine learning, a subset of artificial intelligence, is the ability of computers to learn from data without explicit programming. By analyzing vast amounts of data, machine learning algorithms identify patterns and make predictions, revolutionizing various industries and aspects of our lives.

#### **Why Learn Machine Learning?**

In today's data-driven world, machine learning has become an indispensable skill. From personalized recommendations on streaming services to fraud detection in financial institutions, machine learning is transforming industries. By mastering machine learning, you open doors to countless opportunities in fields such as data science, software engineering, and artificial intelligence.

### **What You'll Learn in This Guide**

This guide takes you on a step-by-step journey through the fundamental concepts of machine learning. You will discover:

- The different types of machine learning algorithms  $\blacksquare$
- How to prepare and clean data for machine learning  $\blacksquare$
- The mathematics behind machine learning algorithms  $\blacksquare$
- How to evaluate and optimize machine learning models  $\blacksquare$
- Real-world applications of machine learning  $\blacksquare$

#### **Features of the Book**

The "Practical Beginners Guide to Machine Learning from Scratch" is packed with features to enhance your learning experience:

- **Clear and concise explanations:** Complex concepts are broken m. down into easy-to-understand language.
- **Hands-on examples:** Dive into practical examples to reinforce your  $\blacksquare$ understanding.
- **Real-world case studies:** Explore how machine learning is applied in ú. various industries.
- **Exercises and challenges:** Test your knowledge and apply what you've learned.
- **Online resources:** Access additional materials, such as code snippets ú. and datasets, to enhance your learning.

#### **Who is This Book For?**

This guide is ideal for:

- Beginners with no prior knowledge of machine learning ú.
- Data enthusiasts who want to expand their skills a.
- Software engineers looking to incorporate machine learning into their m. applications
- **Professionals seeking to understand the impact of machine learning on** their industry

#### **Testimonials**

"This book is a must-have for anyone interested in machine learning. It provides a comprehensive overview of the field and is incredibly wellwritten." - **Mark Smith, Data Scientist**

"I'm a software engineer with no background in machine learning, but this book made it easy for me to understand the concepts and apply them to my work." - **Jane Doe, Software Engineer**

#### **Call to Action**

Don't miss out on the opportunity to unlock the transformative power of machine learning. Free Download your copy of the "Practical Beginners Guide to Machine Learning from Scratch" today and embark on a journey that will empower you with the skills and knowledge required to succeed in today's data-driven world.

#### **Free Download Now**

Free Download Now

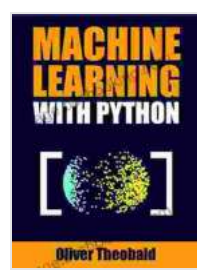

**[Machine Learning with Python: A Practical Beginners'](https://page.bccbooking.com/read-book.html?ebook-file=eyJjdCI6ImZDaGtDR2IwdE9xNEVVbDltTVJvQUNTaythUUNqRW1yOStOY1wvenh4NWhvY0VyRHdzdUpQT1B2eXF2VUltZ2N0S1FtSTluS0dmeDhKWHJQVHFFa2tlWEhJZWxDSUJWQ0QzUkdJUmtHZFp0XC9FRVlieWxnK25pa3cySWtYRzN6XC9XdWIwSE5IWFlINWxwb3E5NVZacVhYMzMrZ1gxRU0zVzBYd042WjI4K1UxWWxkYUc2RHZZZ2xcL3JuNE81QmZ2WGdCbk93djF0SnhnODZXRE9EVmcxN1l3U0tQUUlBK0NocU5vYkxBQ0hlNFFPdmZMN2dVODhEaWJRdWRXOFNkY0pkIiwiaXYiOiJiMjRjZWVjYmZhYTYwMzM1Y2M0MGViYWY5NmJmYmNhNSIsInMiOiI3M2UxMTg3MmQyY2NkNDU1In0%3D) Guide (Machine Learning From Scratch Book 2)**

by Oliver Theobald

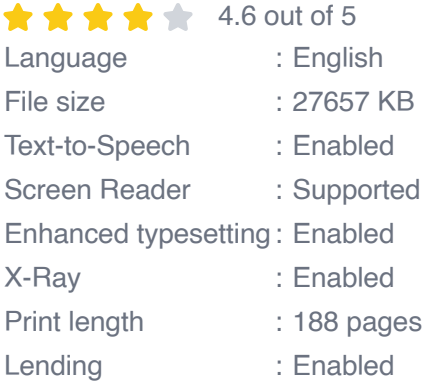

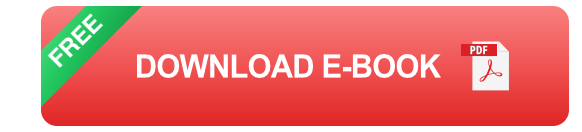

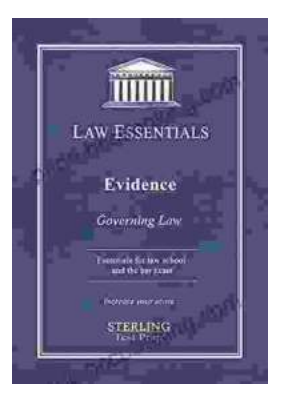

## **[Governing Law for Law School and Bar Exam](https://page.bccbooking.com/full/e-book/file/Governing%20Law%20for%20Law%20School%20and%20Bar%20Exam%20Prep%20Your%20Essential%20Guide%20to%20Legal%20Success.pdf) Prep: Your Essential Guide to Legal Success**

Unlock the Secrets of Legal Reasoning and Analysis Step into the world of law with an unwavering foundation in governing law. This comprehensive book is...

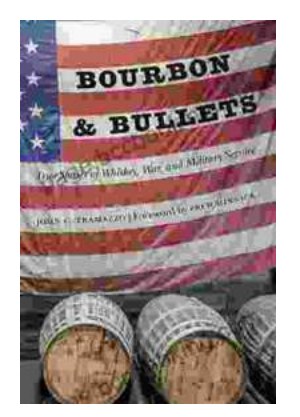

### **[Unveiling the Epic Tales of Whiskey, War, and](https://page.bccbooking.com/full/e-book/file/Unveiling%20the%20Epic%20Tales%20of%20Whiskey%20War%20and%20Military%20Valor.pdf) Military Valor**

In the tapestry of history, where courage and sacrifice intertwine, true stories of war and military service have captivated generations. "True Stories Of Whiskey...